CABLE-TEC EXPO® 2017

SCTE · ISBE

# THE NEXT BIG...

CONNECTION INNOVATION TECHNOLOGY LEADER NETWORK

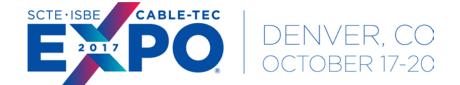

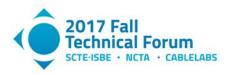

THE IMPACT OF GOOD FIELD SERVICE ON CUSTOMER SATISFACTION

SCTE · ISBE

# GIS A Success Story Facilitating a Customer Journey

**Erin Hayes** 

Director of Corporate Construction
Midco

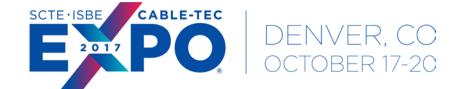

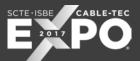

## Journey to GIS

Migration of CAD, Lode, and ICOMS data to GIS

- CAD Simple Drawings
- Lode Coax Design Software
- ICOMS Billing System

No automatic syncing among the source systems

CAD & Lode had to be migrated to a single system

ICOMS Integration was added to keep GIS and billing synchronized

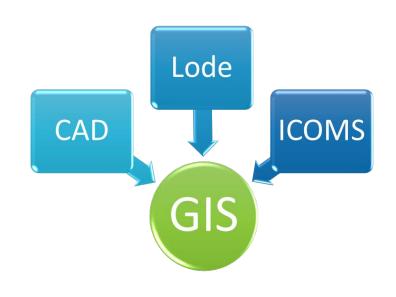

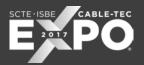

## **Project Goals**

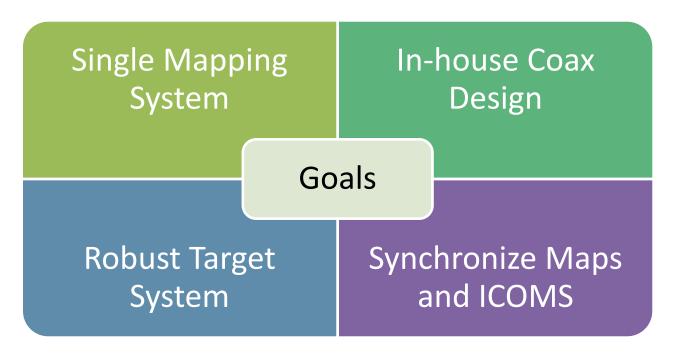

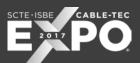

## App Design Goals - DHFC

- Simplified Workflow
- CAD look on a GIS Map
- Immediate Validation Spec
- Automatic Component Selection
- Custom Spec Catalog

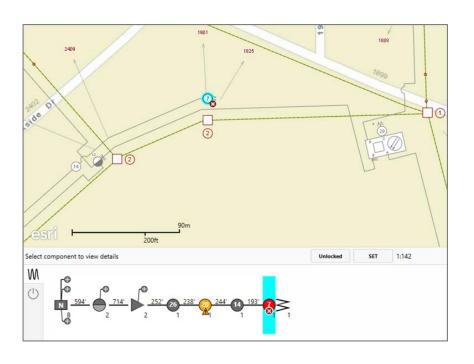

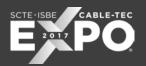

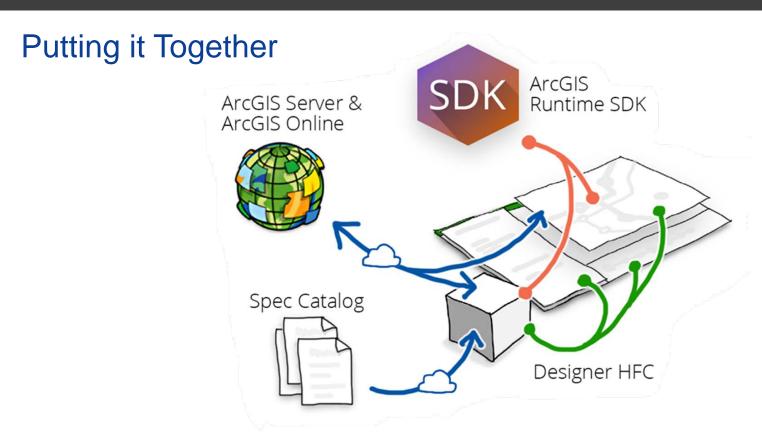

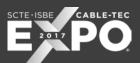

## Move into New System

- Network changes during migration
  - Tracked all changes via redline drawings
  - Worked internally and with our conversion vendor to resolve all outstanding work
- Small labor force for a large project
- Training of existing staff in new system
- Developing a product and migrating to it simultaneously

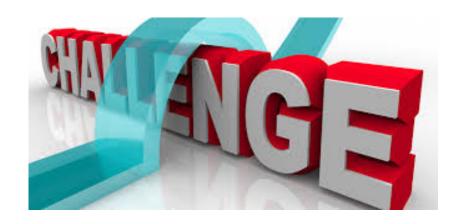

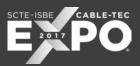

## Schneider ArcFM

#### Trace Route from Headend to Customer

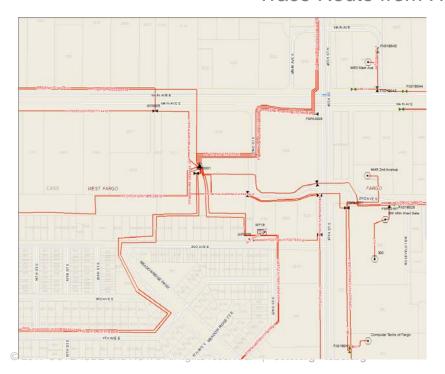

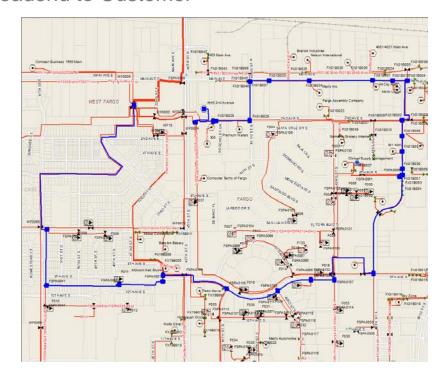

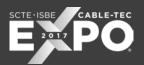

## Schneider ArcFM

Coax Node, Upstream and Downstream Trace

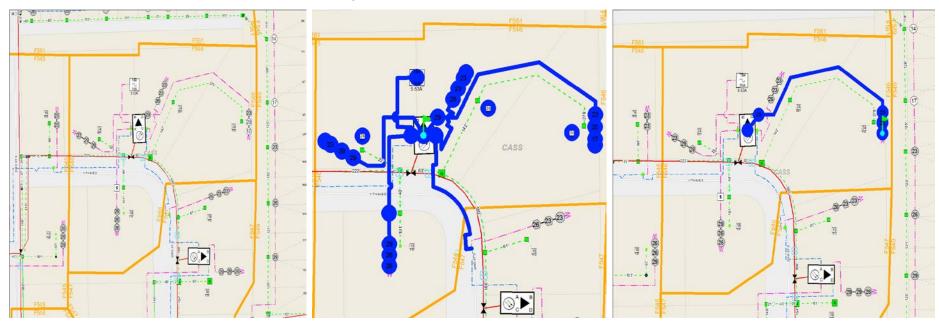

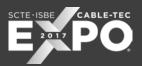

## Service Qualification App

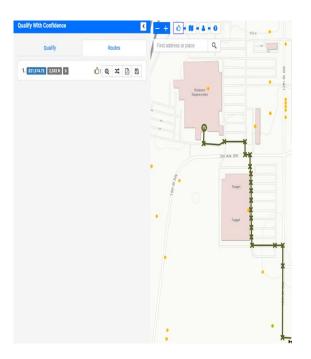

The application supports the workflow of business serviceability by providing users with estimated construction lengths, costs and business passing's.

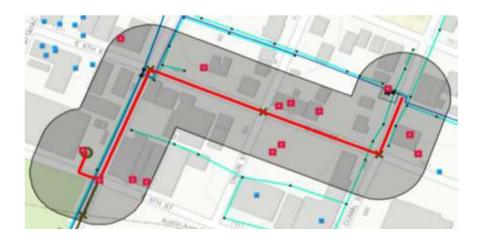

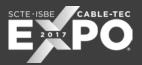

#### MAD and Data Governance

Master Address Database – who owns this in your organization and how does it fit into a broader geospatial strategy to obtain optimal performance and benefit all departments.

It is also important to understand your company's Data Governance strategy.

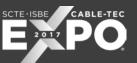

## **Project Successes**

- Integrations with other systems
  - Compass
  - Sales Turf
  - Master Address Database
- Better understanding of addresses near our footprint via mass analyses of multiple data sources
- Plant Mileage Reporting
  - Was formerly manual
  - 300 + hours spent, now an analyst can run in about 15 minutes

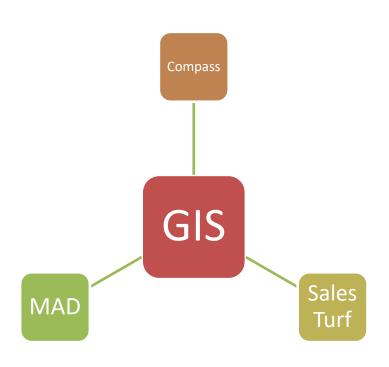

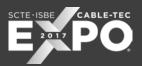

## Robust Field Strategy

- Must be mobile
- Easy to use
- Quickly find features on maps
- View all records based on type of technical review necessary (technicians, engineers and construction)
- Trace RF and Fiber
- Make notes and drawings that can be saved to the database
- Aerial photography
- Integrate GPS tracking

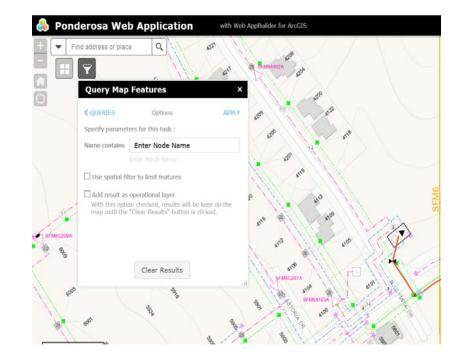

## SCTE · ISBE

## THANK YOU!

Erin Hayes erin.hayes@midco.com

605-274-2932

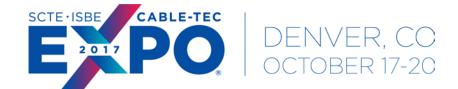

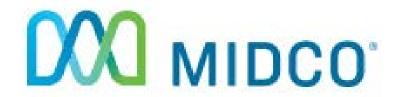